## Instructional Designer & Elearning Specialist job profiles\_Infographic

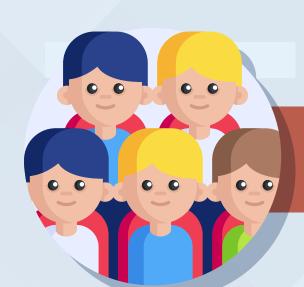

#### Main roles and responsibilities:

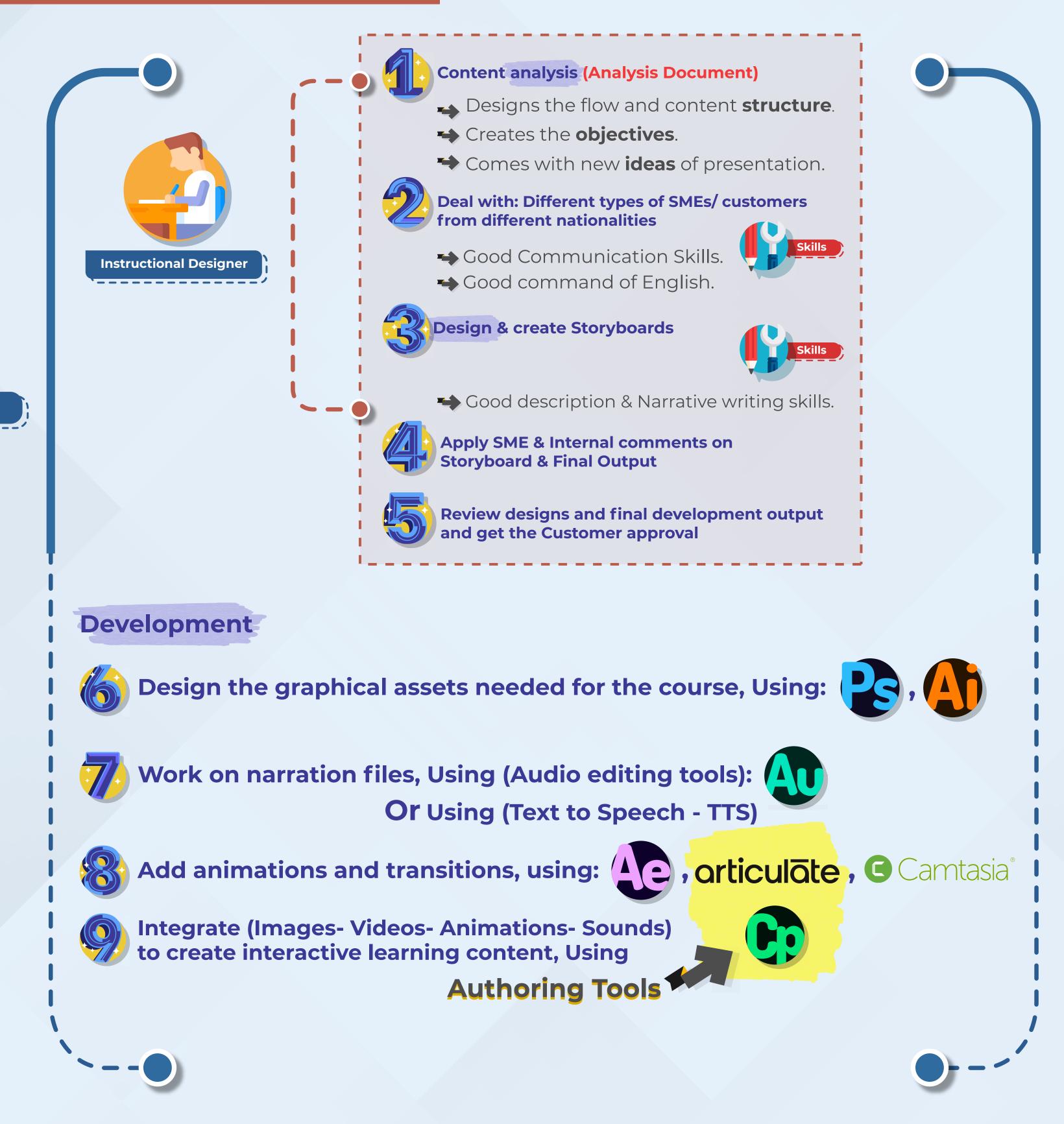

**Evaluate the learners** engagement and interaction through:

- LMS reports.
- Google forms (That can be integrated inside the eLearning SCORM package).

 $\rightarrow$ Get learners feedback to enhance the coming quality and content in the courses.

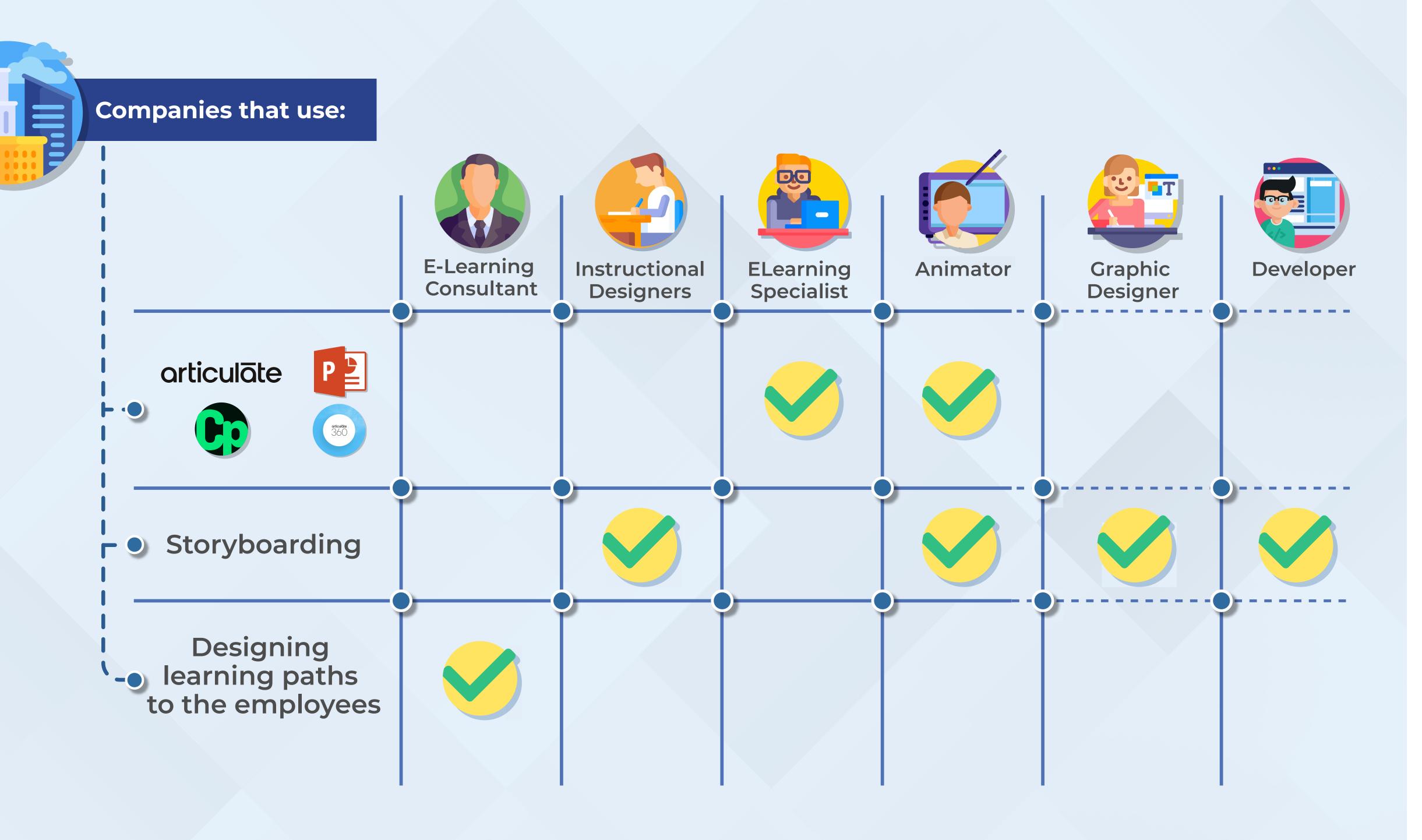

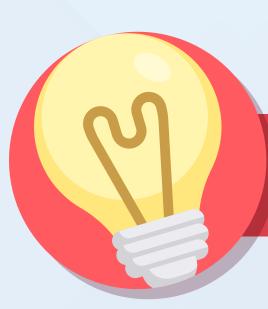

#### Tips for early-career Instructional Designer

- **BEFORE** Designing
- 1. Search about your content.
- 2. Enhance your own time estimation and monitor your advancement in performing different tasks.
- 3. Set objectives after answering, 'What's in it for the learner?" "WIIFM"
- 4. Get the stakeholders approval early by creating a quick visualized sample (prototyping).

- **During** Designing
- 1. Templatize Storyboards and interactive authoring tool lessons to Save time for you and your team.
- 2. Organized folders and clear naming convention.
- 3. Make the content designs Simple, trendy and engaging.
- 4. In technical courses, diversify the output between interactive slides, videos and 3D videos.
- 5. The Basic course structure.

### **Self-Paced Learning**

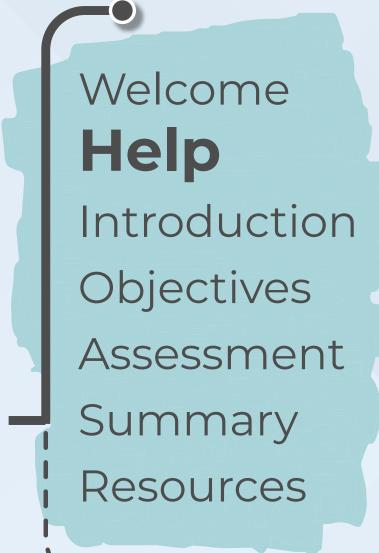

**\**-

Summary Resources **Activities** 

**Virtual Instructor Led Training** 

(VILT)

Welcome

Help

Introduction

Objectives

Assessment

Open discussions Whiteboard activities

# All About Virtual Instructor-Led Training (VILT)

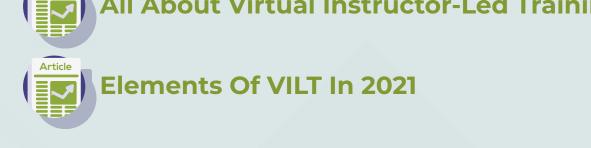

#### **Helpful Resources**

Courses on Mahara-Tech website

Courses on

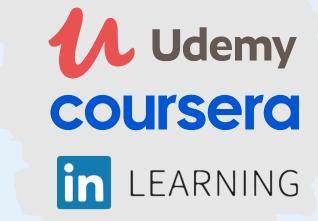

- Design Links "assets":
- www.freepik.com
- elements.envato.com
- see new ideas: elearningindustry.com

forlearners/

owl.purdue.edu/

- elearninglearning.com
- community.articulate.com

**Enhancing English Skills:** 

www.cambridgeenglish.org/

learning-english/activities-

quickanddirtytips.com/grammar

ID Sites to get latest trends,

- talentlms.com/blog blog.elearningbrothers.com
- Facebook Group:
  - Egyptian ID's (Instructional Designers)
- Instructional Designer